European AFS meeting 2009 <mailto:afscon09@dia.uniroma3.it> <http://www.dia.uniroma3.it/~afscon09/>

Wolfgang A. Gehrke

DIA

Welcome and Overview

<span id="page-0-0"></span>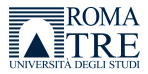

### **Contents**

#### **[Introduction](#page-2-0)**

- **•** [General Notes](#page-2-0)
- **[Historical Notes](#page-5-0)**

#### 2 [Overview of AFS Technology](#page-9-0)

- **[Technology Stack](#page-10-0)**
- [Local and Distributed File Systems](#page-23-0)

#### 3 [Organizational Hints](#page-25-0)

- **[Technical Hints](#page-25-0)**
- **•** [Logistical Hints](#page-26-0)

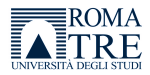

# Welcome to the workshop

WiFi connectivity, documents, requests

The meeting:

- 13 years AFS workshop using German language
- 2008 first time using English language in Graz, Austria
- 2009 second workshop in Rome, Italy

Our department:

- long term AFS user but not a power user (mail, web, home)
- outsourced cell vn.uniroma3.it (initially Unix unification)
- in-house cell dia.uniroma3.it (laboratory setup, exam support)

Participants: Austria, Czech Republic, Germany, Great Britain, Italy, USA

Industry: E4 company (close to Modena, Italy) SUN Microsystems

<span id="page-2-0"></span>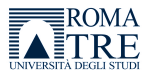

# Who made it possible

CASPUR coffee breaks Andrei Maslennikov, Federico Gorelli

- DIA central organization, coffee break contribution, visit S. Paolo Wolfgang Gehrke, Franco Milicchio
- ENEA video streaming Giovanni Bracco, Francesco Beone
- E4 company coffee break contribution Matteo Spatola, Ludovica Delpiano
	- INFN conference material, funding of guests, organization support Sandro Angius, Claudio Bisegni, (and Fabrizio Manfredi)
	- ROMA3 locality and network Paolo Cursi, Paolo Capozucca
		- SUN bus tour Walter Moriconi

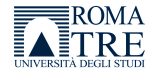

# Invited guests

#### Jeffrey Altman

- **e** elder, gatekeeper, developer
- Windows port

Derrick Brashear

- o elder, gatekeeper, developer
- AIX/Mac OS X/Irix/Solaris port

Since 2004 "AFS & Kerberos Best Practices Workshop" in the USA: bring together users and administrators.

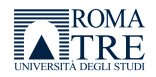

# What is the **Andrew File System?**

- **o** distributed file system
- **o** client-server architecture
- **•** servers offer homogeneous and location independent file space
- exist for wide range of UNIX platforms
- **o** clients have local cache
- exist for Linux, Mac OS X, other Unix variants, Windows
- **•** scalability, security, transparent data migration
- optional RO content replication
- developed at CMU as part of the project Andrew  $\approx 1984$
- then product by Transarc Corporation, purchased by IBM 1994
- branch of the AFS source by IBM  $\rightsquigarrow$  OpenAFS  $\approx$  2000
- AFS and DCE/DFS products withdrawn 2005

<span id="page-5-0"></span>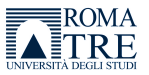

### File space organization with volumes

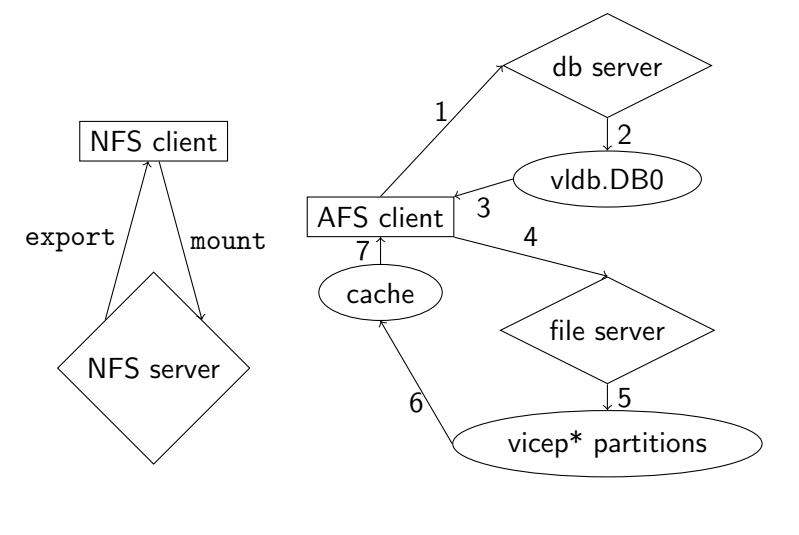

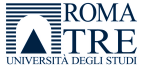

# Some volume operations

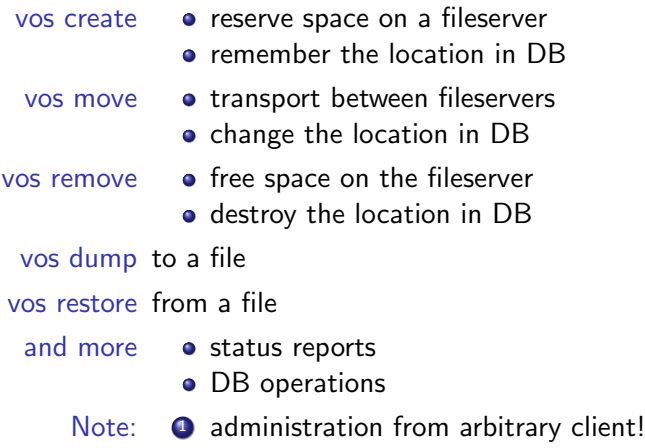

2 no down-time on server exchange!

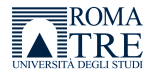

#### More volume operations

vos backup root.afs prepare backup operations vos copy root.afs fs1 vicepa fs2 vicepa other method vos create fs1 a root.cell 5000 fresh volume for cell root fs mkmount /afs/dia.uniroma3.it root.cell normal mount fs mkmount /afs/.dia.uniroma3.it root.cell -rw RW mount vos addsite fs1 a root.afs ; vos addsite fs2 a root.afs vos addsite fs1 a root.cell ; vos addsite fs2 a root.cell vos release root.afs ; vos release root.cell touch /afs/dia.uniroma3.it/test should fail touch /afs/.dia.uniroma3.it/test should work vos changeaddr change IP of a file server vos convertROtoRW repair method by lost RW volume

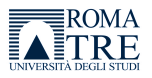

#### Some context

Managing AFS, The Andrew File System Richard Campbell Prentice Hall, Inc. 1998

#### Distributed Services with OpenAFS for Enterprise and Education Franco Milicchio and Wolfgang A. Gehrke Springer-Verlag 2007

Distributed Systems, Principles and Paradigms (second edition) Andrew S. Tanenbaum and Maarten Van Steen Pearson Education, Inc. 2007

in the following:

distributed file systems

 $\leftrightarrow$  related technology and AFS components

local file systems

<span id="page-9-0"></span>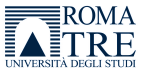

# AFS clients

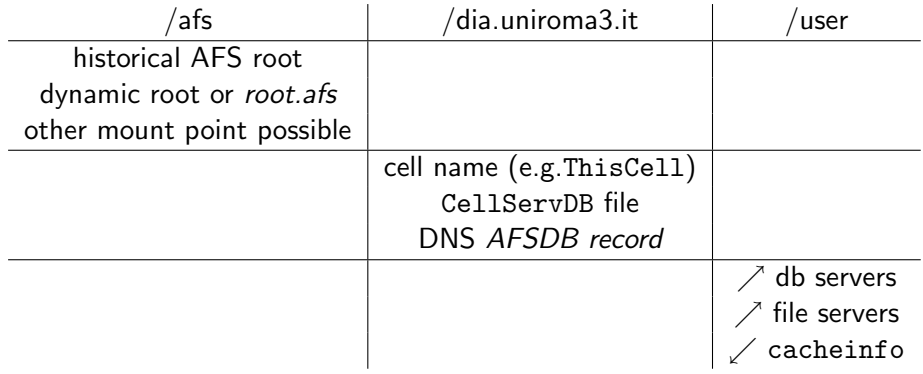

In case of replication: remain as long as possible on RO path, clients do load-balancing between replicas, explicit RO or RW mounts can interfere.

<span id="page-10-0"></span>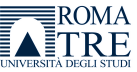

## AFS servers

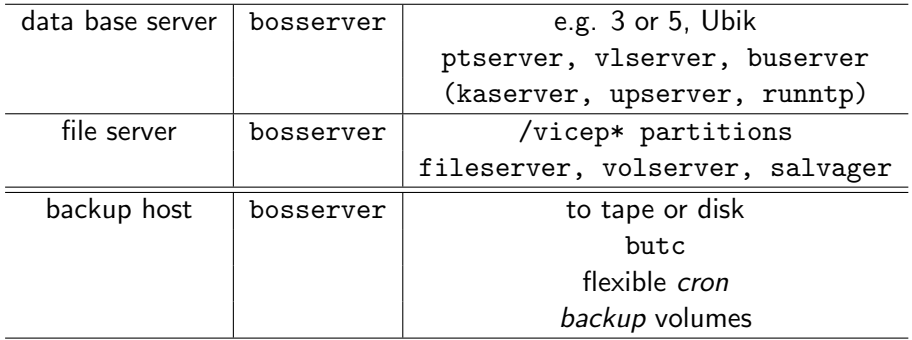

bosserver  $\approx$  Solaris service manager ≈ mysqld safe

Ubik leader-election sync site

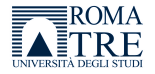

# Server and client pairing

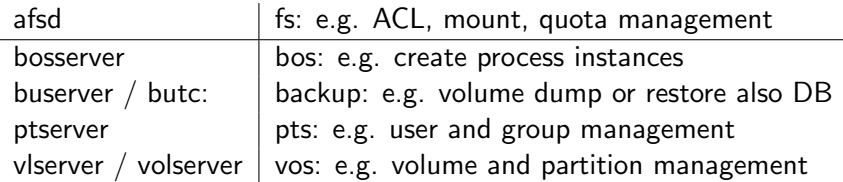

- **•** daemons have a "-help" option
- **•** daemons may have a "-noauth" option
- **•** commands have a "help" subcommand
- commands have a "-noauth" option
- **commands may have the "-localauth" option (KeyFile)**
- commands have a "-cell" option

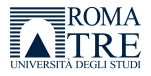

## Related services with redundancy

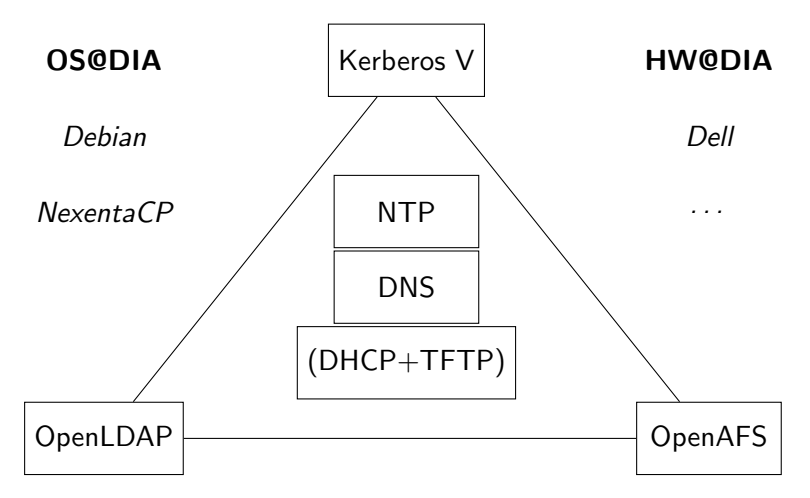

**Virtualization** e.g. XEN or VirtualBox

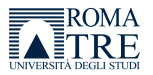

# Multiple possibilities

#### Kerberos authentication trusted central third party

- Active Directory
- **•** Heimdal
- MIT

Naming service provide user info for AFS IDs

- $\bullet$  LDAP
- NIS
- o ptserver gateway

#### AFS implementations

- Arla
- OpenAFS
- Transarc legacy

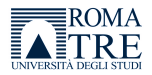

#### Authentication process

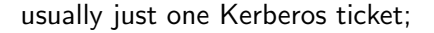

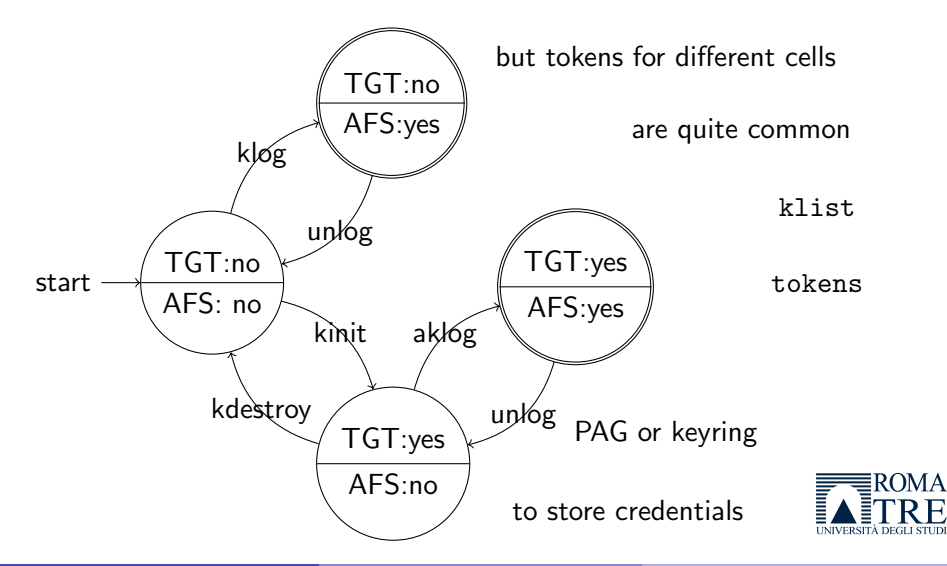

#### **Developments**

Kerberos kaserver  $\rightsquigarrow$  Kerberos 4  $\rightsquigarrow$  Kerberos 5

- **a** LDAP backend
- pkinit (e.g. grid context)

LDAP ptserver  $\rightsquigarrow$  LDAP integration?

- configuration inside the directory
- multi-master

OpenAFS UDP  $\rightsquigarrow$  TCP, IPv6?

- AFS3 protocol design
- Rx extensions

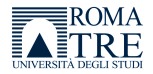

#### How to leverage AFS

### Mail mbox vs. Maildir Samba Kerberos and LDAP integration Web WebDAV with Apache2 and subversion

- **1** service restart or automatic token renewal
- 2 single identity or user identity
- <sup>3</sup> redundancy possible

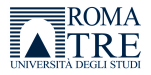

#### Further uses

#### Kerberos **e** cross-realm authentication

- modauthkerb  $\rightsquigarrow$  webauth  $\rightsquigarrow$  Shibboleth
- **RADIUS**

- OpenLDAP addressbook
	- aliases for mail
	- **o** DNS backend

- $OpenAFS \quad \bullet$  central configuration files
	- files for daemons e.g. TFTP
	- **o** centralized backup

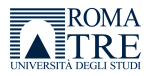

# Things to be aware for the moment

- **Q** directory limitations
- 2 only per-directory ACLs
- **3** only RO volume replication
- **4** still DES encryption
- **5** one single KeyFile
- **6** no POSIX semantics
- **O** no byte-range locks
- <sup>8</sup> no Unicode support
- <sup>9</sup> no fine-grained administrative rights
- **10** device, pipe, socket not available

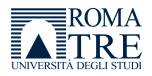

#### Good practices

- $\bullet$  DNS domain name  $=$  afs cell name  $=$  Kerberos REALM name
- $\bullet$  Unix uid  $=$  Pts id through naming service
- **3** project group owned by project admin group
- IP account has to be in a group for ACLs
- **5** firewall has to accept late arriving call backs
- attention to MTU value in the network
- **1** use of Csys in a path which expands to client architecture
- <sup>8</sup> RO replication of seldom changing data
- **9** long batch jobs have to take care of credentials
- <sup>10</sup> PAM supported login acquires automatically credentials

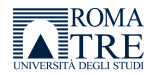

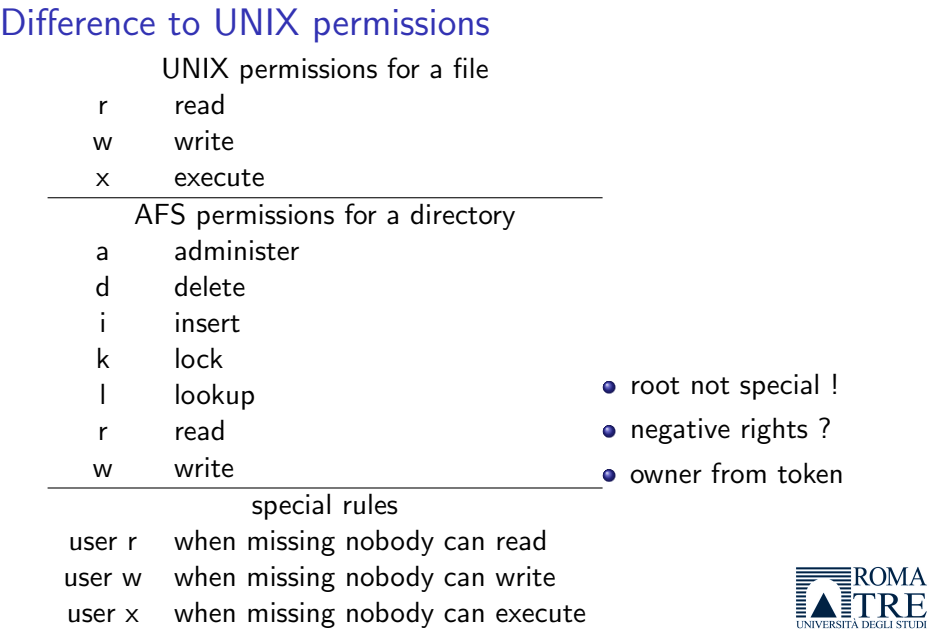

# Debugging

#### cmdebug information about cache manager

- $\bullet$  cache size
- $\bullet$  cache type

rxdebug information about Rx RPC

- different ports for the client and servers
- o get version of OpenAFS
- udebug information about Ubik data base
	- different ports for the client and servers
	- indication of sync site

Attention everyone can use these commands

- over the net
- without authentication

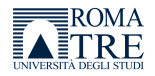

# Local choices on servers and clients

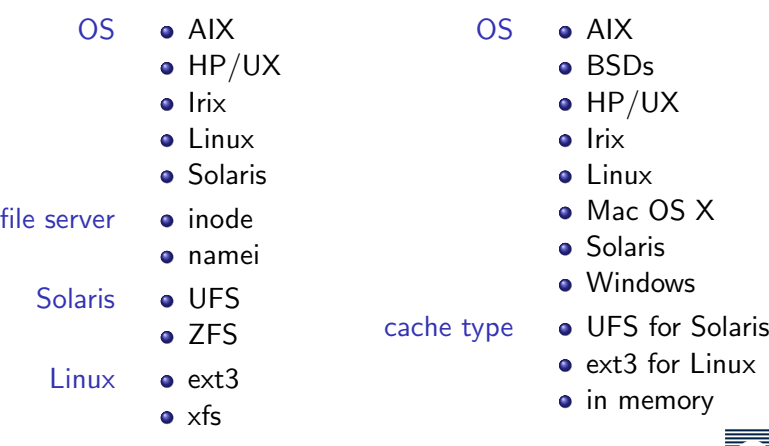

<span id="page-23-0"></span> $\equiv$ ROMA

# Other distributed file systems

NFSv4 client can mount a server export everywhere

- **o** got Kerberized
- **o** now stateful
- parallel NFS

Lustre Linux only

- large scale cluster computing
- high scalability
- top HPC applications

Hadoop no direct host integration

- **•** inspired by Google's MapReduce and file system
- **o** Java implementation
- used by Yahoo!

Windows Dfs file replication service in a domain

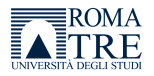

#### Presentations

- Windows notebook
- **•** streaming and projector integration
- WiFi and network connectivity
- Acrobat Reader, MS Office, OpenOffice
- OpenAFS client
- **•** putty for ssh session
- **•** send your material to the conference e-mail
- have site reports ready
- Wednesday 15 min slots

<span id="page-25-0"></span>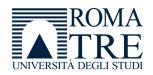

#### Lunch

Pensionato San Paolo, 00146 Roma - Google Maps http://maps.google.com/maps?f=q&source=s\_q&hl...

**Pensionato San Paolo,** near **00146 Rome, Italy**

Notes : Location for lunch.

#### A. **Pensionato San Paolo**

Viale Ferdinando Baldelli, 41, 00146 Roma, Roma (Lazio), Italy - 06 54224867 23 reviews

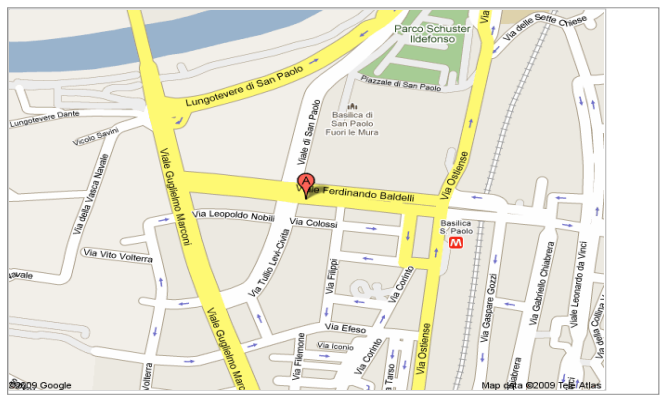

<span id="page-26-0"></span>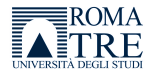

#### Social events

#### bus tour September, 28

- 18:00
- Via Volterra 3
- **•** sponsored

#### visit S. Paolo September, 29

- $\bullet$  17:30
- Basilica San Paolo
- sponsored

Please, have some *cash* with you.

My cell phone: +39 329 0552317

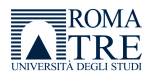

# Dinner September, 28, 20:30

Pizzeria Biondo Tevere, 00145 Roma, Italy - Goodle... http://maps.google.com/maps?f=q&source=s\_q&hl...

**Pizzeria Biondo Tevere,** near **00145** Notes : free choice including Pizza.<br>**Rome, Italy** 

A. Ristorante Al **Biondo Tevere** Ristorante - **Pizzeria** 178, Via Ostiense, Roma, RM 00154, 00146, Italy - 06 5741172

Business listings provided by PagineGialle.it

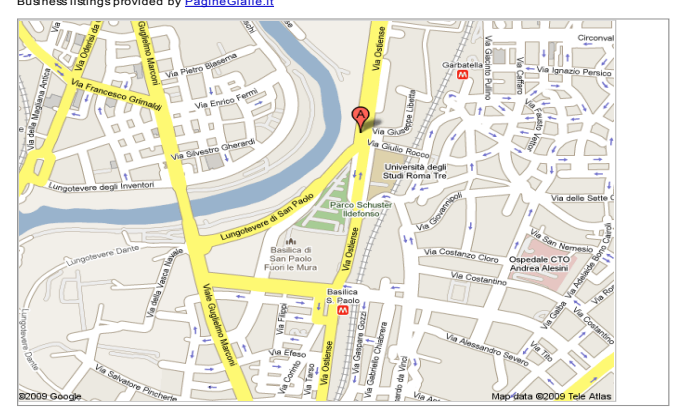

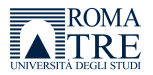

# Dinner September, 29, 20:00

Trattoria dell'Omo Snc, 00146 Roma, Italy - Google... http://maps.google.com/maps?f=q&source=s\_q&hl...

**Trattoria dell'Omo Snc,** near **00146 Rome, Italy**

Notes :menu ca. 25 Euro + drinks.

#### A. **Trattoria Dell'Omo** Di A.**Dell'Omo**

#### **Snc**

Viale Guglielmo Marconi, 475, 00146 Roma, Rom (Lazio), Italy - 06 5593715 1 review

#### Business listings provided by PagineGialle.it

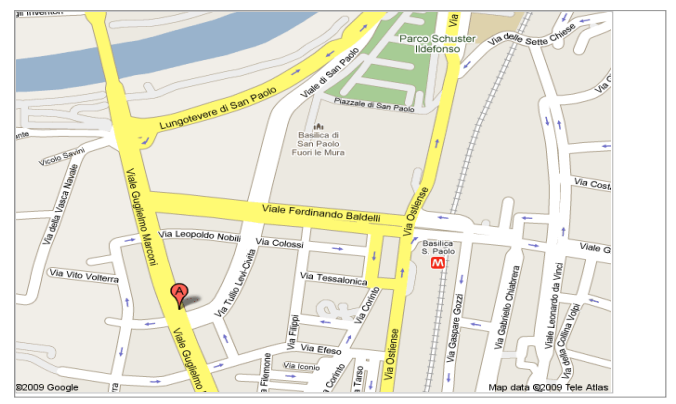

<span id="page-29-0"></span>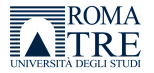